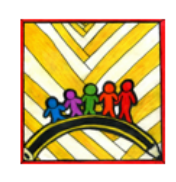

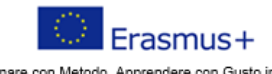

Insegnare con Metodo, Apprendere con Gusto in Europa Teaching innovs tion, learning motivation 2019-1-1702- KA101-061481

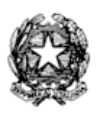

## Ministero dell'Istruzione

Istituto Comprensivo II "Rita Levi Montalcini 1909-2012" Via CARAVAGGIO, 1 - 20851 LISSONE (MB) Tel. 039480792 mbic8f5003@pec.istruzione.it - mbic8f5003@istruzione.it Cod. meccanografico: mbic8f5003 - CF: 85017330151 - codice univoco: UF78X1

Circolare n. 259 Lissone, 28.05.2021

AI DOCENTI del PLESSO FARE'

## Oggetto: **Convocazione Consigli di Classe (scrutini)**

Gentili Docenti,

i Consigli di Classe sono convocati nelle seguenti date e relativi orari. I coordinatori convocheranno i Consigli di Classe in *Meet*, invitando anche il Dirigente Scolastico; la convocazione avverrà tramite il codice "consiglioclasse" (es. consiglio1a, consiglio3b).

Le modalità di gestione dello scrutinio sono quelle, ormai consolidate, che prevedono l'utilizzo del Registro elettronico (si vedano i tutorial presenti nella parte docenti del sito).

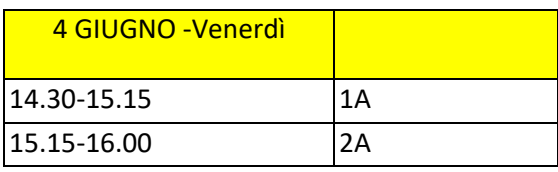

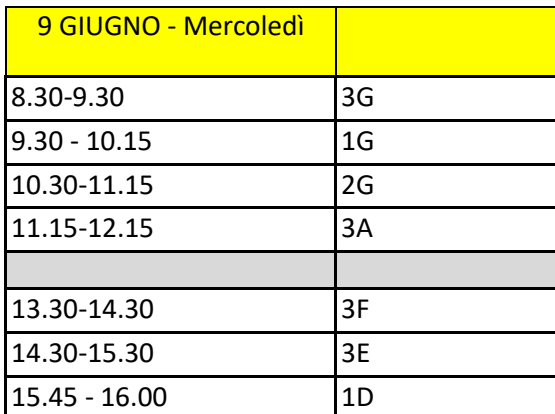

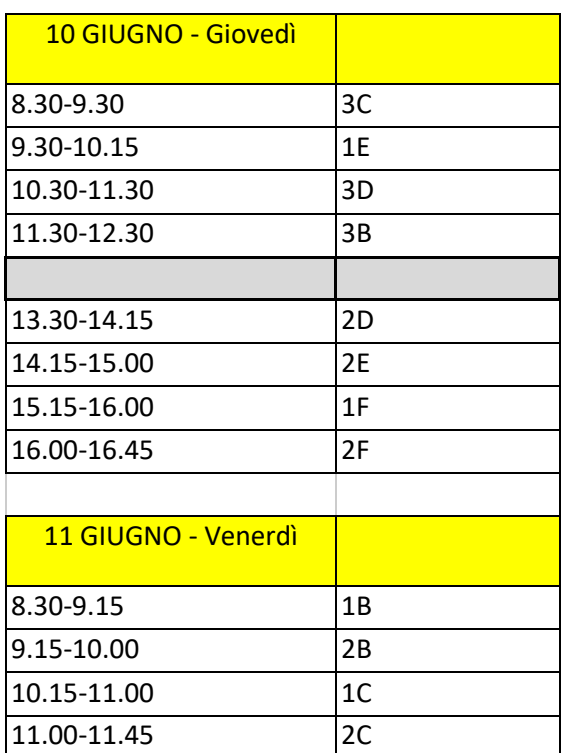

- Poiché la durata dello scrutinio può variare a seconda della situazione della classe, si invitano i docenti ad essere pronti con un certo anticipo qualora le operazioni dovessero terminare prima del previsto (per ogni scrutinio sono ipotizzati 45' per le classi prime e seconde, 60' per le classi terze).
- Si ricorda che i docenti di Attività Alternativa all'IRC devono essere presenti allo Scrutinio (mentre NON devono essere presenti i docenti dei laboratori)

## **Preparazione dello Scrutinio:**

● I coordinatori controllano che l'équipe risultante sul registro elettronico sia effettivamente corrispondente all'attuale formazione del Consiglio di Classe; si ricorda che fanno parte del CdC anche gli insegnanti di Attività alternativa all'IRC; nel caso comparissero supplenti non più in servizio, basta eliminarli togliendo la spunta posta accanto al nome e cliccando quindi sul pulsante "salva"; se invece non comparissero eventuali nuovi supplenti, basta aggiornare la composizione del CdC cliccando sul pulsante verde col simbolo della freccia circolare e fare un nuovo controllo (se si eseguono modifiche, ricordarsi sempre di salvare); occorre anche assicurarsi che compaia e sia corretto il nominativo del referente di Ed. Civica (in caso contrario, occorre segnalarlo al sig. Carlo della segreteria).

Si ricorda che qualora ad un alunno siano stati assegnati due docenti di sostegno, entrambi partecipano allo scrutinio. In caso di votazione, si accordano, o, diversamente vota solo il docente prevalente tra i due (con il maggior numero di ore sulla classe).

DESCRIZIONE PERCORSO ALUNNI IN DIFFICOLTÀ: i Coordinatori sono invitati a predisporre, per il momento dello scrutinio, una sintetica descrizione del percorso degli alunni in difficoltà utilizzando la seguente tabella che verrà caricata sul registro elettronico insieme al verbale:

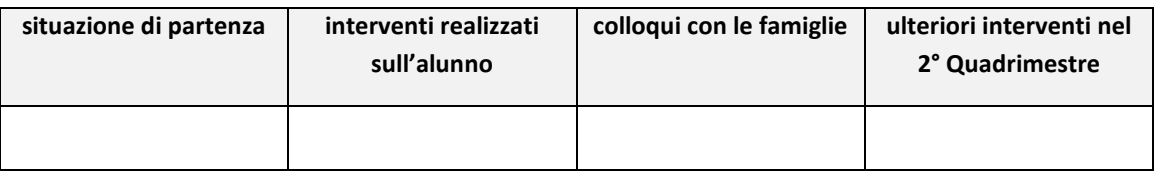

- PROSPETTO DELLE VALUTAZIONI: i docenti della 1A e 2A dovranno compilare sul registro elettronico i voti proposti per le proprie discipline entro il giorno precedente la data dello scrutinio, quindi entro il 3 giugno, alle ore 14.00. Per le altre classi entro le ore 14.00 dell'8 giugno. Il coordinatore, prima dello scrutinio, procederà a trasformare i voti in definitivi (in sede di scrutinio sarà possibile modificare i voti, ma ciò dovrà avvenire SOLO IN VIA ECCEZIONALE: è auspicabile che tutti i dubbi vengano chiariti in sede di prescrutinio o comunque prima dello scrutinio).
- Ai sensi del D.Lgs 62/2017, art.6 (commi 1 e 3), si ricorda quanto segue:
	- $\circ$  qualora nei voti proposti vengano inserite valutazioni inferiori ai 6/10, occorre valutare come redigere il PA;
	- o La valutazione del percorso di apprendimento in Religione (e nell'attività alternativa alla IRC) si esprime con le voci "sufficiente, buono, distinto, ottimo" riferite all'interesse ed al profitto.
- VALUTAZIONE DI ED.CIVICA: il docente referente, dopo essersi confrontato con i colleghi in fase di prescrutinio, inserisce nel registro le valutazioni relative all'Ed. Civica.
- VALUTAZIONE DEI LABORATORI: i docenti delle attività del T.P. (laboratori del primo trimestre e annuali; i laboratori del secondo trimestre saranno valutati a fine anno) riporteranno le valutazioni direttamente sul registro elettronico (i docenti dei laboratori non devono partecipare allo scrutinio);
- I docenti di Facilitazione linguistica forniranno ai docenti titolari gli elementi di valutazione in loro possesso;
- GIUDIZIO DEL COMPORTAMENTO E GIUDIZIO GLOBALE:
	- **Giudizio del comportamento**: In sede di prescrutinio, i docenti avranno cura di predisporre i giudizi del comportamento utilizzando la griglia per la valutazione e predisponendo il giudizio

sintetico (griglie inserite nel registro elettronico; si ricorda, nella compilazione, di flaggare sempre le voci "Aggiungi interpunzione" e "A capo dopo ogni frase")

- **Processi formativi e livello globale di sviluppo degli apprendimenti conseguiti**: In sede di prescrutinio, i docenti avranno cura di compilare il "giudizio globale" per ciascuno studente, utilizzando le voci inserite nel registro elettronico. Nel caso un alunno abbia tenuto modalità differenti nella partecipazione in presenza e a distanza, occorre segnalarlo, introducendo una modifica ad hoc.
- CERTIFICATO DELLE COMPETENZE (PER LE CLASSI TERZE): il certificato, compilato in sede di prescrutinio, deve essere scaricato come PDF e inserito nella cartella della propria classe nel drive condiviso "Esami di Stato", in modo che il Dirigente possa visionarlo PRIMA dello scrutinio. Verrà quindi approvato in sede di scrutinio.
- PROPOSTA DEL VOTO DI AMMISSIONE ALL'ESAME (PER LE CLASSI TERZE): si ricorda che deve essere scritto, durante il prescrutinio, nel file "Quadro riepilogativo classe" presente nella cartella della propria classe nel drive condiviso "Esami di Stato"; verrà quindi approvato in sede di scrutinio.

## **Svolgimento dello Scrutinio:**

- Il docente coordinatore condivide il registro con la proposta di voti del Secondo quadrimestre, il comportamento e il giudizio globale; quindi salva man mano la singola pagina dell'alunno.
- Si ricorda di inserire la voce "AMMESSO" /"NON AMMESSO" nell'apposita casella del registro e, per le classi terze, il voto di ammissione proposto durante il prescrutinio.
- Il docente segretario compilerà il verbale presente nel RE (di cui avrà verificato la correttezza nelle parti docenti, alunni, alunni BES; nel caso, occorre sistemare).
- Al termine dello scrutinio il Dirigente e ciascun docente, entrando dal proprio registro, dovranno "firmare" lo scrutinio cliccando sulla "virgola" verde presente nell'elenco docenti (sarà richiesta username e pw).
- Terminate tutte le operazioni di scrutinio, il segretario verificherà che tutti i presenti abbiano firmato il verbale, lo scaricherà in PDF e lo caricherà sul registro nella sezione "didattica-verbali", insieme alla tabella predisposta dal coordinatore per gli alunni in difficoltà.

Si ricorda che i documenti di valutazione del II quadrimestre, che i genitori potranno visionare in autonomia, verranno pubblicati sul registro elettronico il 10 giugno 2021 (giovedì) per le classi terze e venerdì 11 giugno 2021 per le classi prime e seconde; i coordinatori convocheranno i genitori il giorno della pubblicazione dalle 16.00 alle 18.00, privilegiando le famiglie dei ragazzi che necessitano spiegazioni; i genitori che non verranno inseriti in tale spazio orario, potranno comunque chiedere un colloquio.

Si ricorda a tutti i docenti che le modalità e i criteri di valutazione devono tener conto del documento "Criteri di valutazione" pubblicato nel PTOF e dell'integrazione alla valutazione con il Documento sulla DDI.

Si ringrazia per la collaborazione.

Cordiali saluti.

Le referenti del Plesso Farè Il Dirigente scolastico

Prof.sse E. Angioletti, B. Sala Prof.ssa Elisabetta Gaiani *Firma autografa sostituita a mezzo stampa ai sensi dell'art. 3 comma 2 del D.L. 39/93*